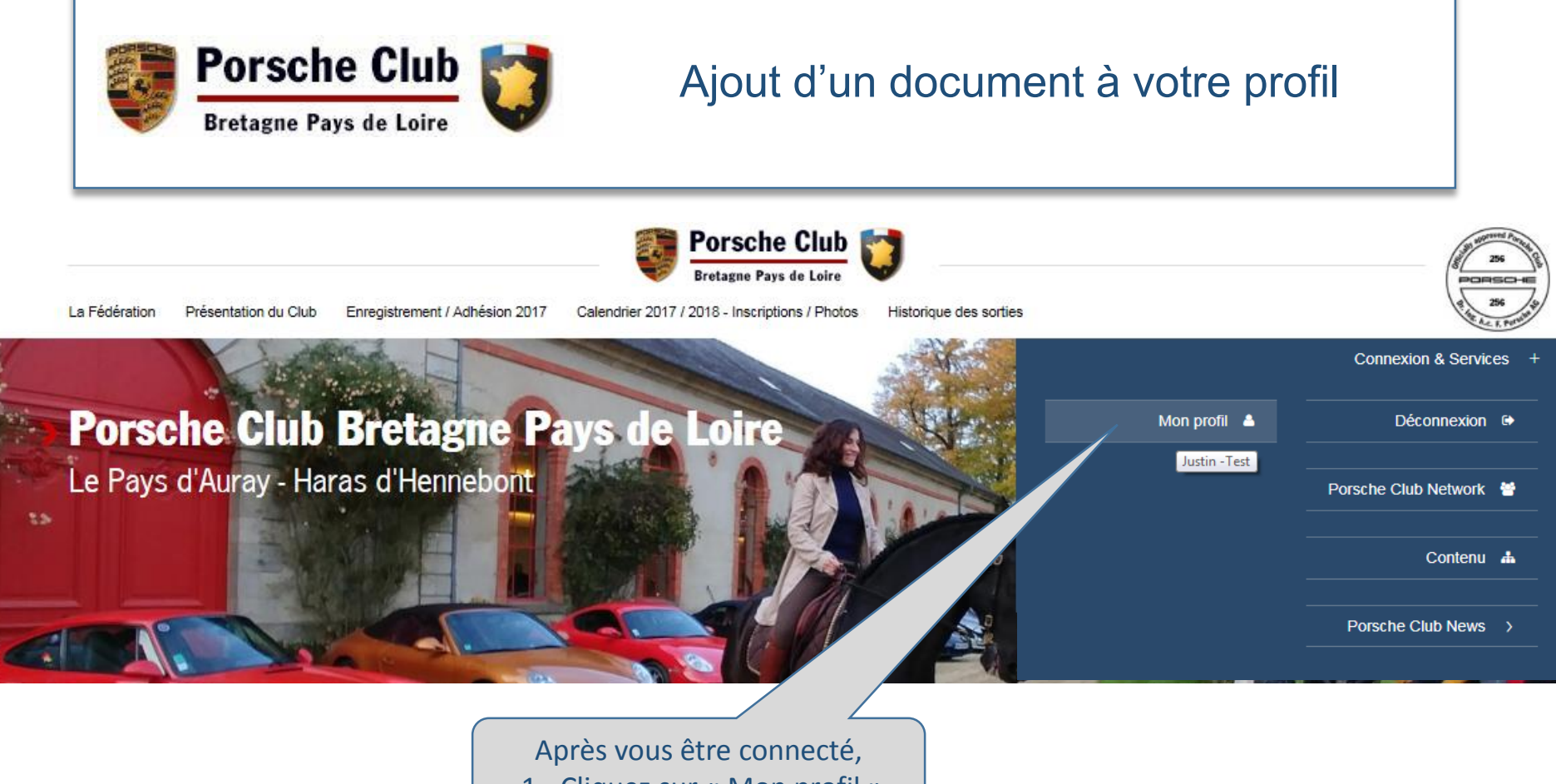

1 - Cliquez sur « Mon profil »

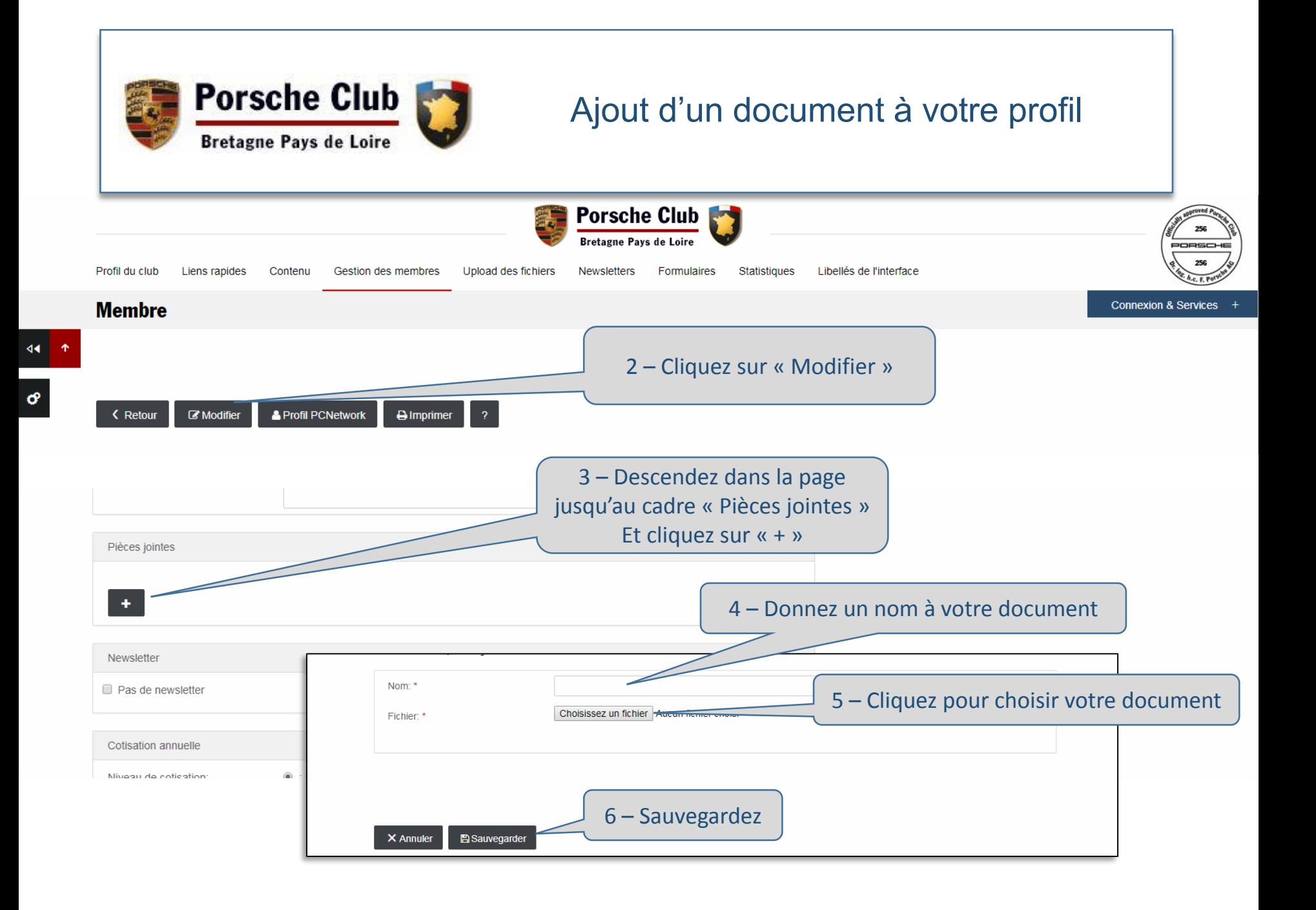